## **CCH<sup>®</sup> Learning Center Quick Reference Card**

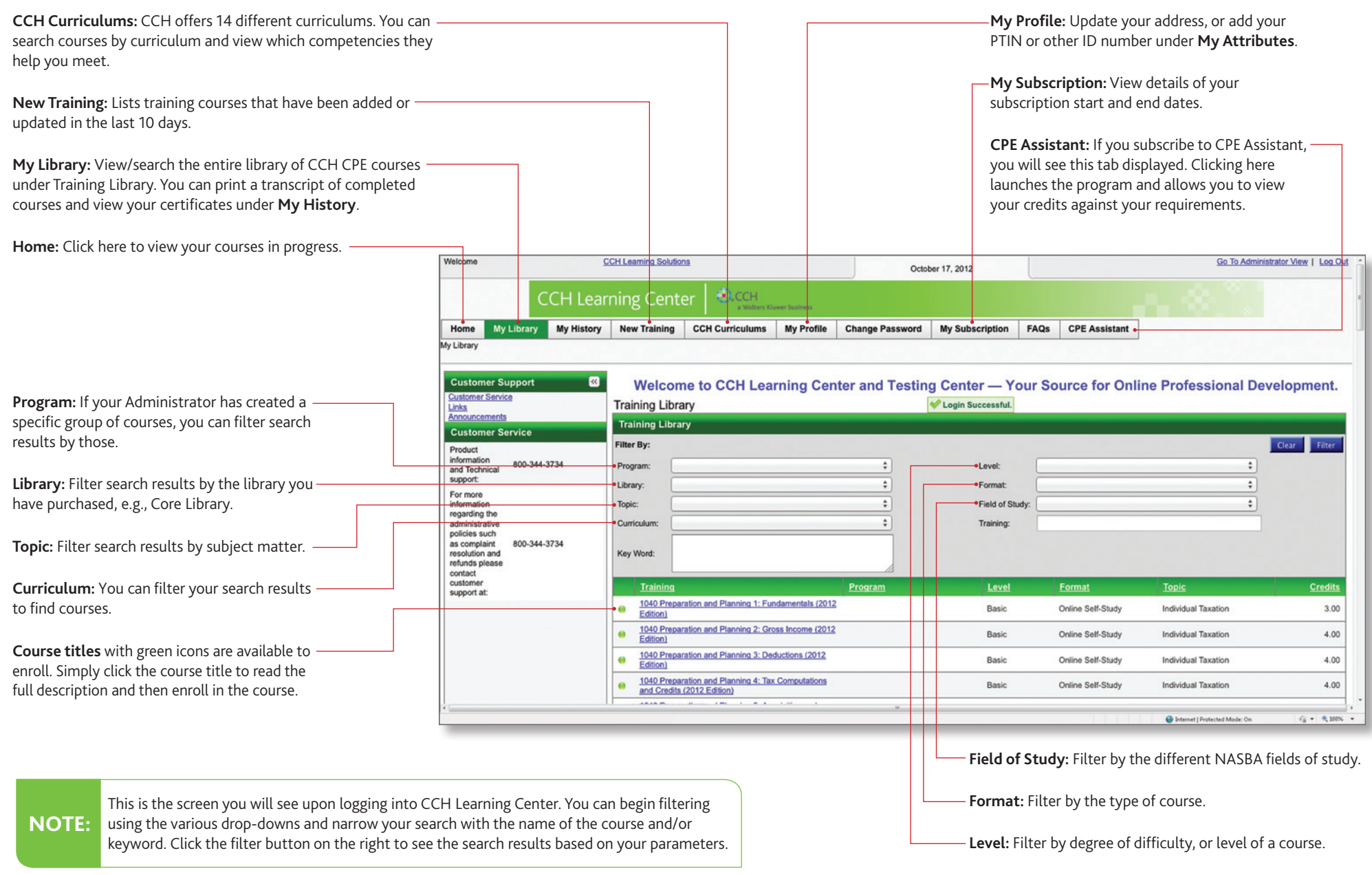

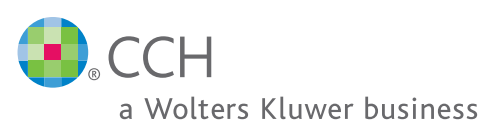

## CCH<sup>®</sup> Learning Center Course Navigation

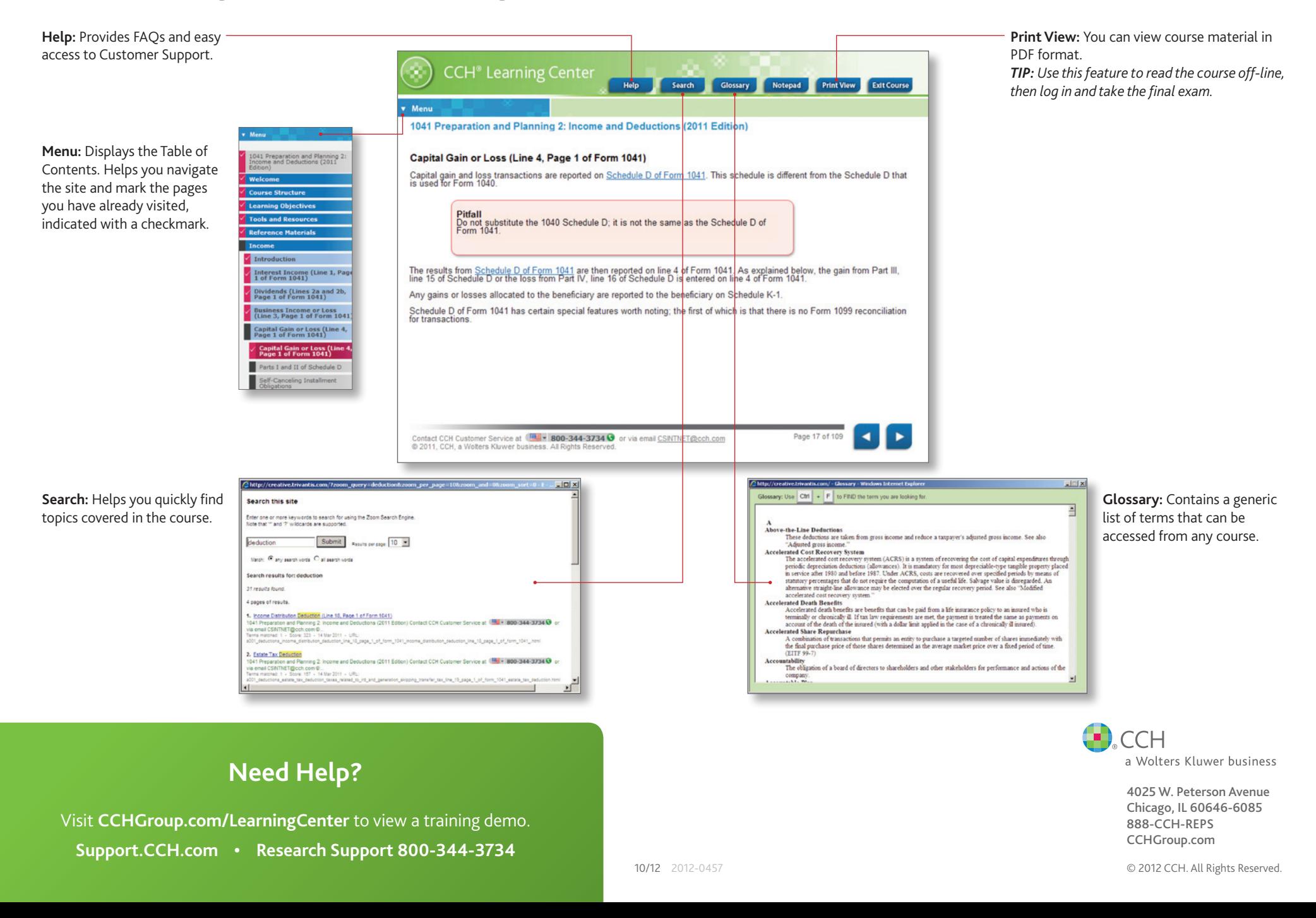